Министерство науки и высшего образования Российской Федерации Федеральное государственное автономное образовательное учреждение высшего образования «СЕВЕРО-ВОСТОЧНЫЙ ФЕДЕРАЛЬНЫЙ УНИВЕРСИТЕТ ИМЕНИ М.К. АММОСОВА» Политехнический институт (филиал) государственного автономного образовательного учреждения высшего образования «Северо-Восточный федеральный университет имени М.К. Аммосова» в г. Мирном

Кафедра Электроэнергетики и автоматизации промышленного производства

Рабочая программа дисциплины

### **Б1.О.25 Основы автоматизированного проектирования**

для программы бакалавриата по направлению подготовки/специальности 13.03.02 Электроэнергетика и электротехника Направленность программы\*: [Электроэнергетика]

Форма обучения: очная

Автор(ы): Кугушева Н.Н. ст. преподаватель кафедры ЭиАПП, МПТИ(ф)СВФУ, natali\_k- $80$ @mail.ru

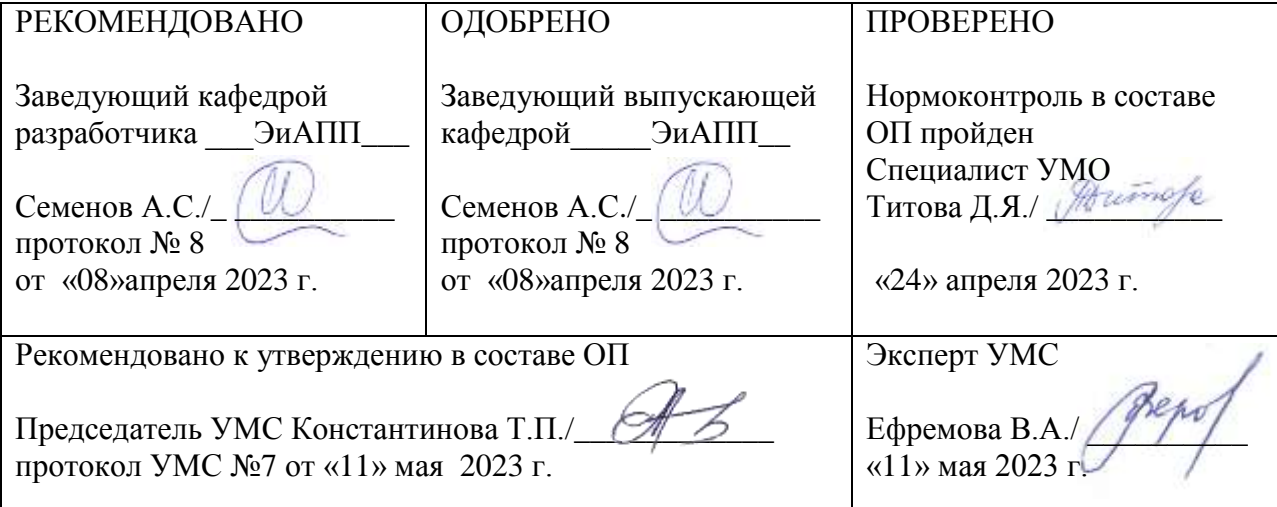

*\* для дисциплин профильных модулей*

### 1. АННОТАЦИЯ

#### к рабочей программе дисциплины Б1.0.25 Основы автоматизированного проектирования

Трудоемкость 4 з.е.

#### 1.1. Цель освоения и краткое содержание дисциплины

Цель освоения: «на основе усвоения отобранных теоретических и практических знаний, умений и навыков в области автоматизированного проектирования овладеть компетенциями по квалифицированному применению на практике методов и средств автоматизации технологического проектирования»

Краткое содержание дисциплины: Введение. Технологическая подготовка производства. Проектирование. Общие положения. Основы автоматизированного проектирования. САПР. Обшие положения. Обеспечивающие полсистемы САПР ТП.

1.2. Перечень планируемых результатов обучения по дисциплине, соотнесенных с планируемыми результатами освоения образовательной программы

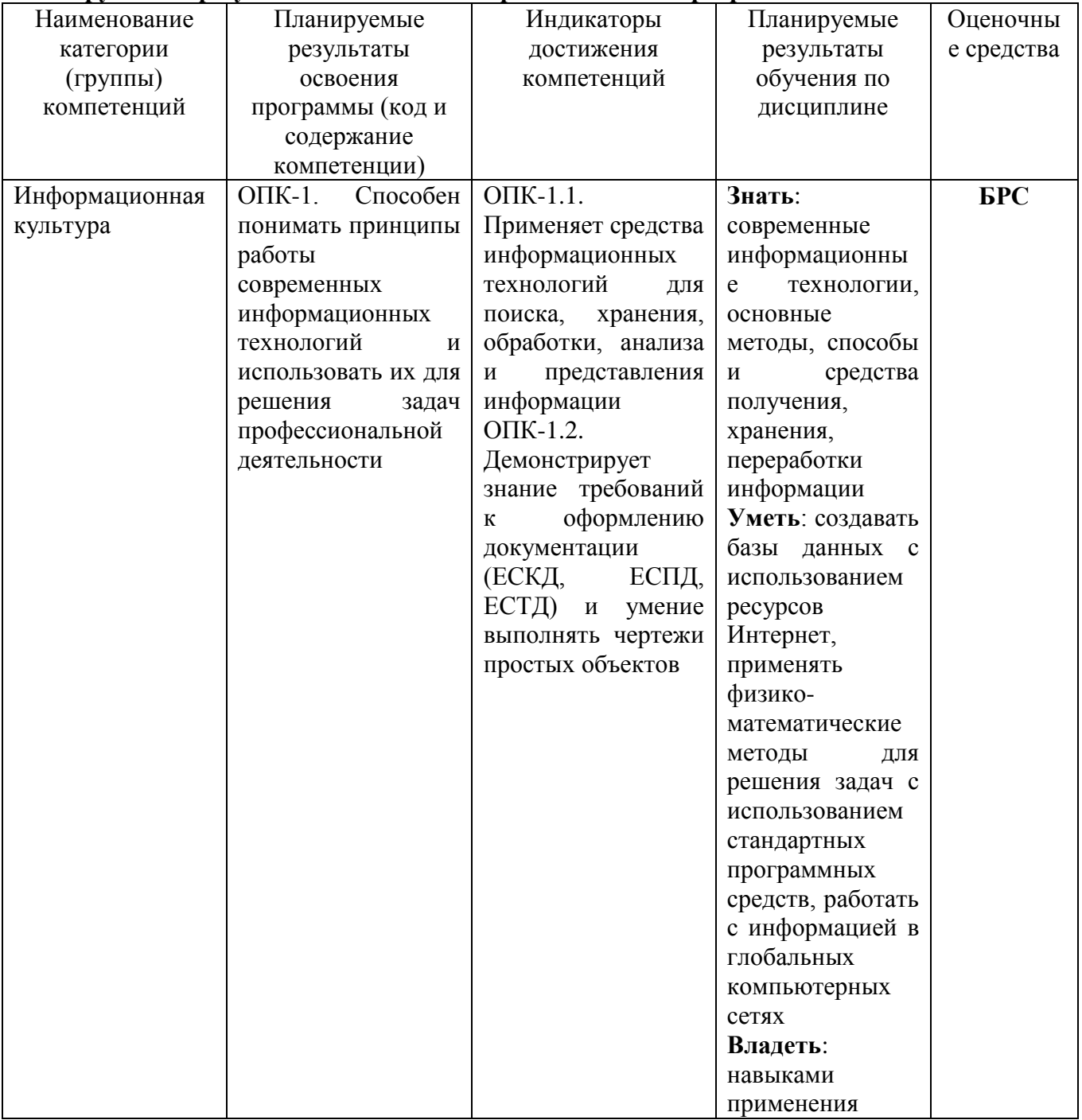

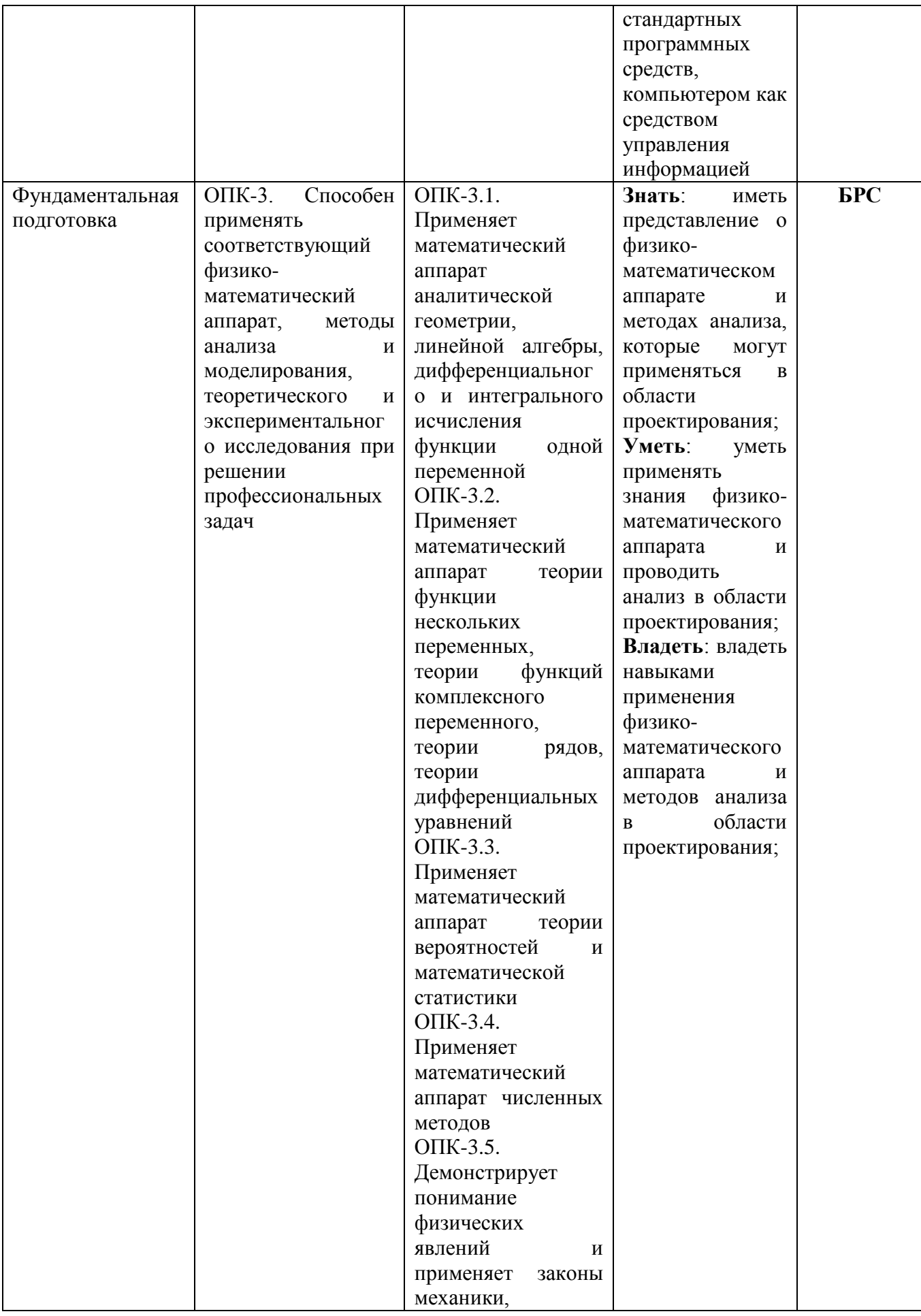

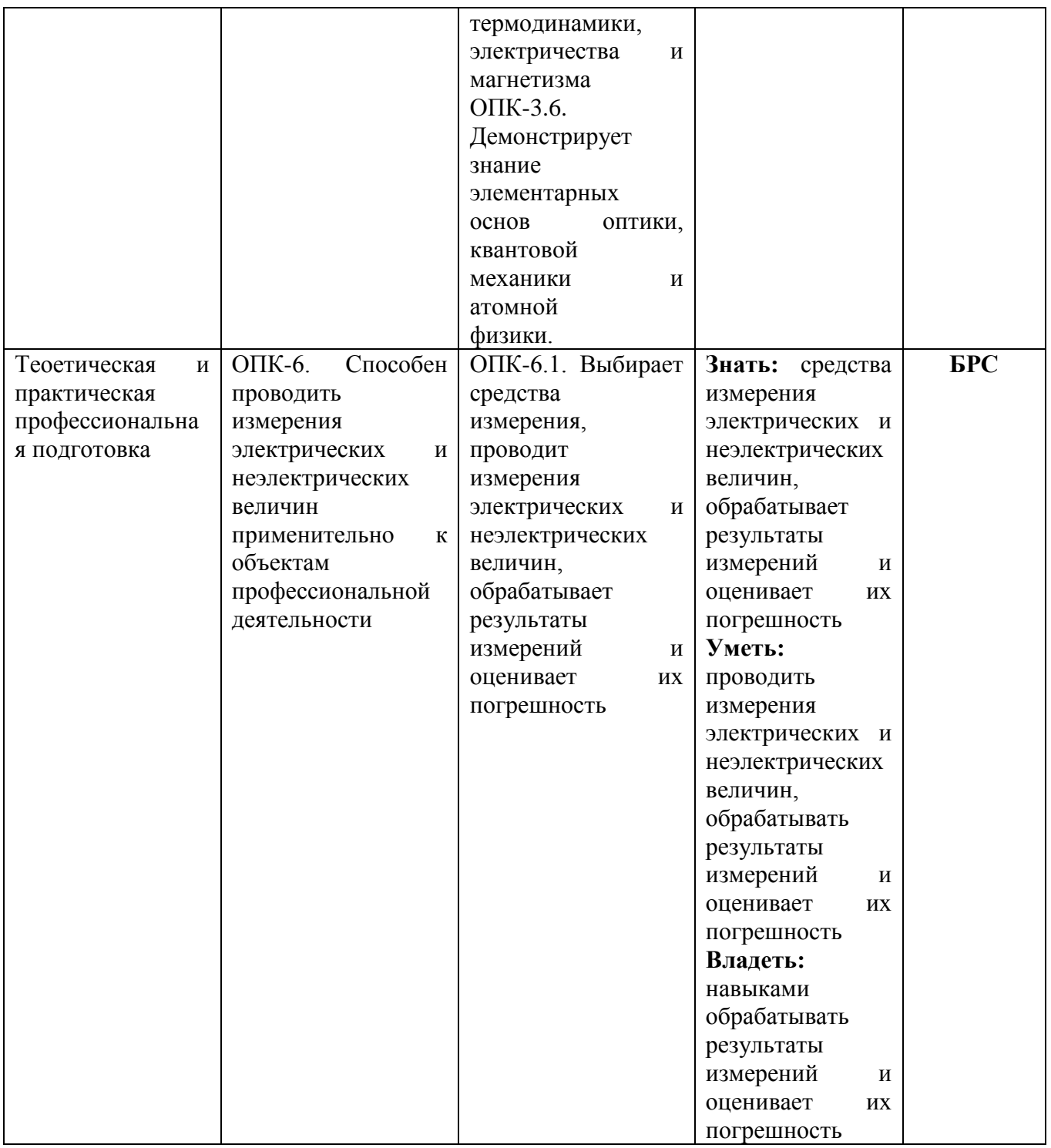

# 1.3. Место дисциплины в структуре образовательной программы

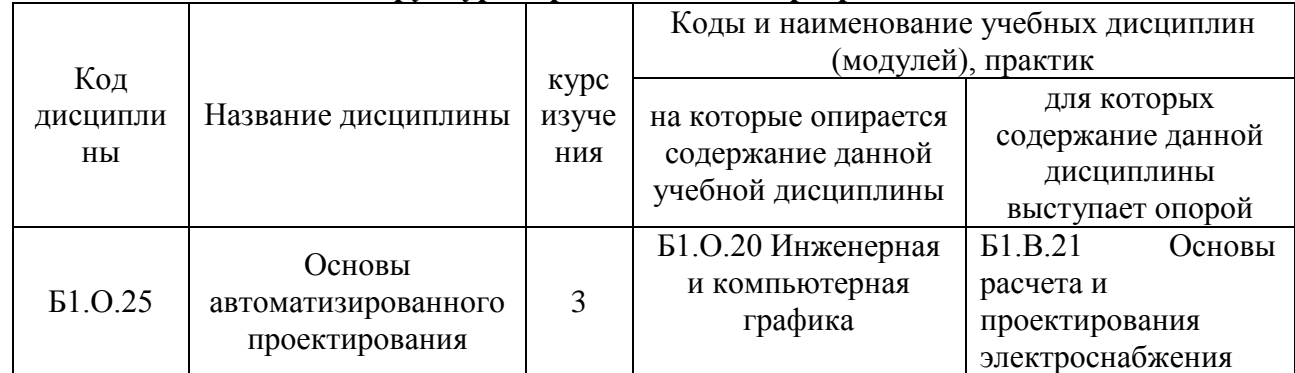

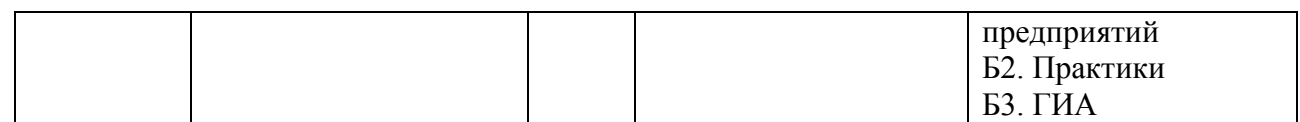

# **1.4. Язык преподавания:** [русский]

### **2. Объем дисциплины в зачетных единицах с указанием количества академических часов, выделенных на контактную работу обучающихся с преподавателем (по видам учебных занятий) и на самостоятельную работу обучающихся**

Выписка из учебного плана:

 $\overline{a}$ 

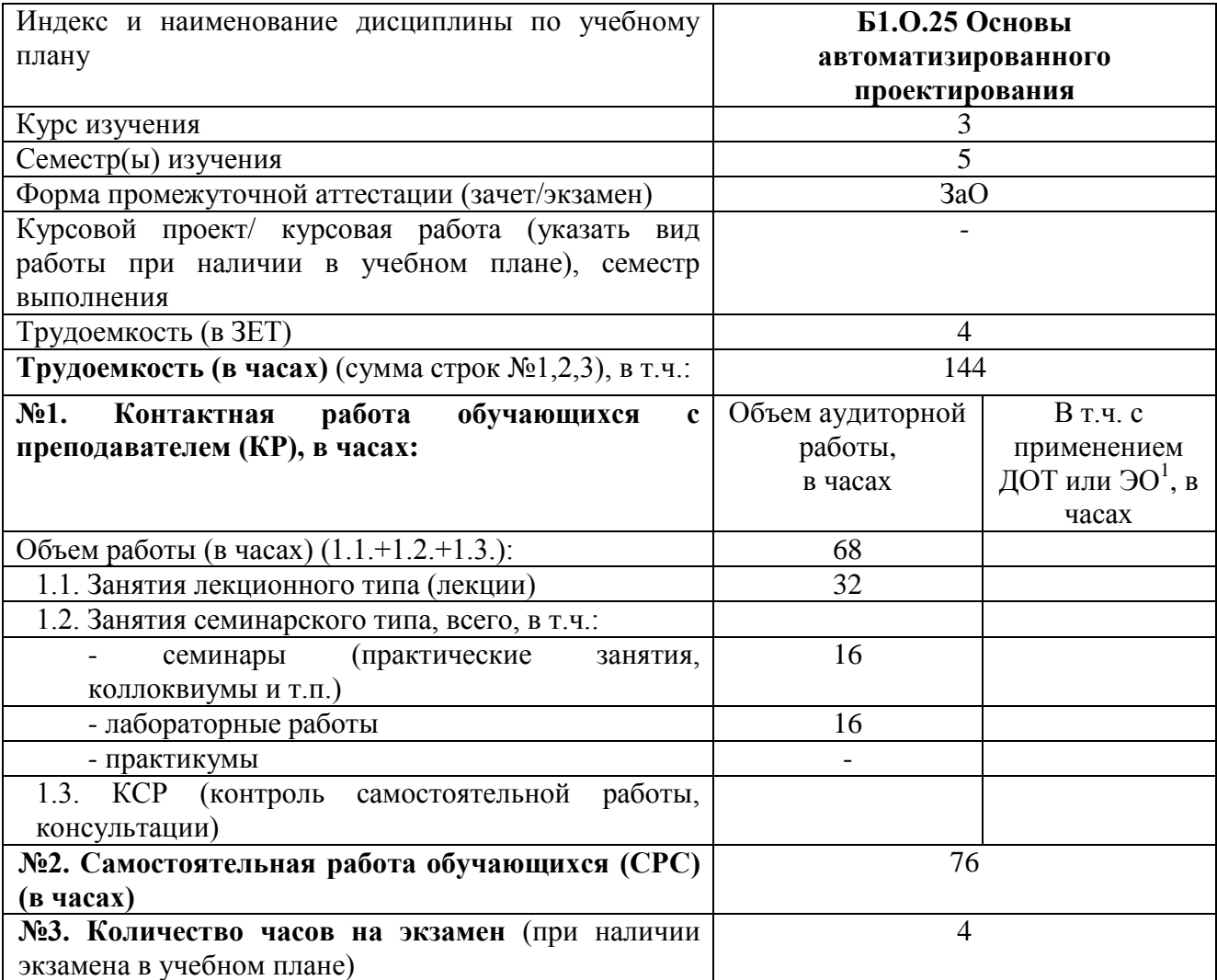

<sup>1</sup>Указывается, если в аннотации образовательной программы по позиции «Сведения о применении дистанционных технологий и электронного обучения» указан ответ «да».

### **3. Содержание дисциплины, структурированное по темам с указанием отведенного на них количества академических часов и видов учебных занятий**

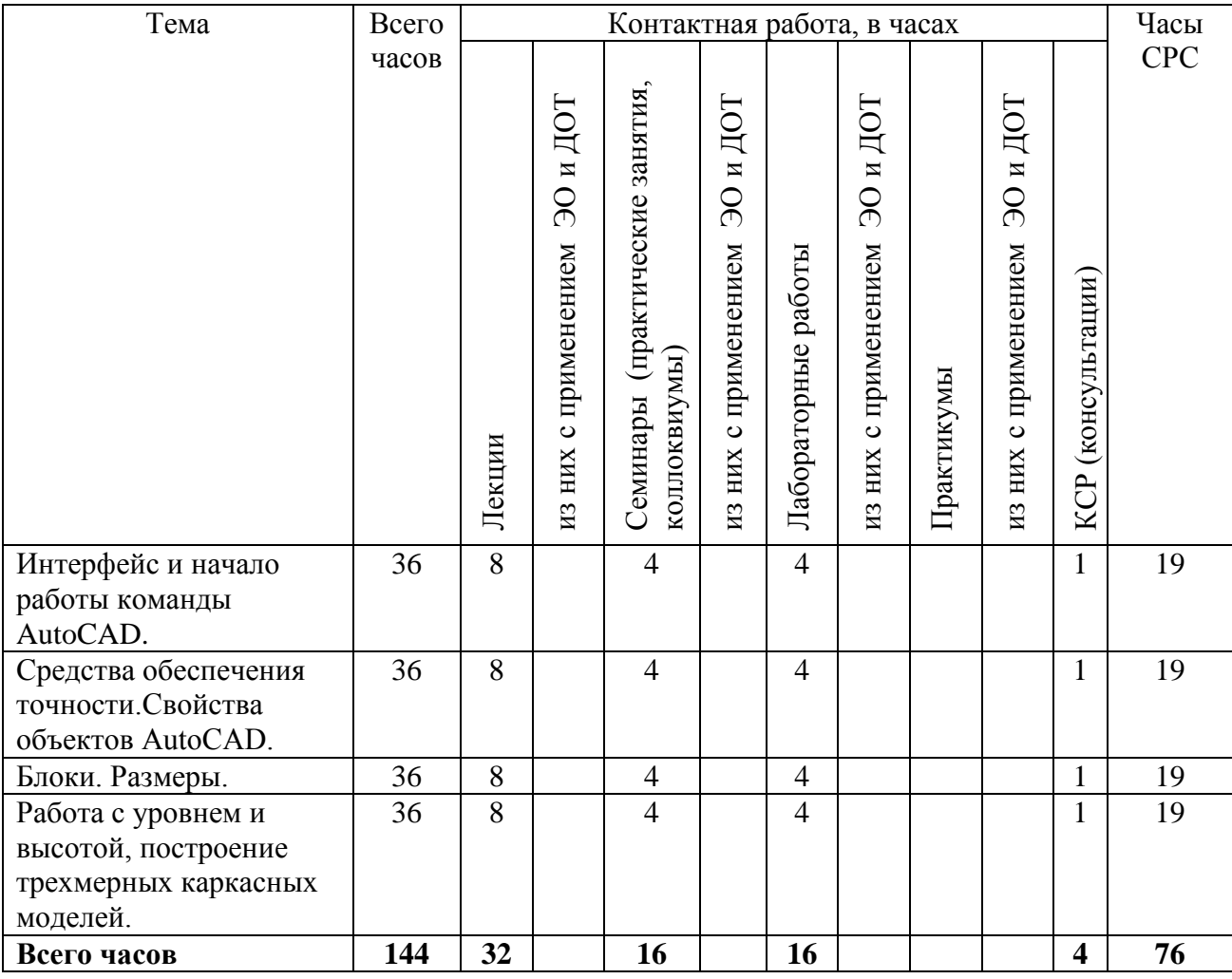

#### **3.1. Распределение часов по темам и видам учебных занятий**

### **3.2. Содержание тем программы дисциплины**

**Тема 1.** Интерфейс и начало работы команды AutoCAD: запуск AutoCAD, панели инструментов, контекстные меню, работа с файлами, командная строка AutoCAD, технология работы с командами AutoCAD, режимы координатной сетки и шаговой привязки к узлам сетки.

**Тема 2.** Средства обеспечения точности: объектные привязки, координатные фильтры, способы выбора объектов. Свойства объектов AutoCAD: понятие о свойствах объектов AutoCAD, слои и их свойства, управление свойствами объектов с помощью панели инструментов Object Properties, управление свойствами объектов с помощью окна Properties.

**Тема 3.** Блоки: процедура определения блоков, основные понятия, вставка и разбиение блоков. Размеры: способы нанесения размеров, размерные стили, редактирование размеров. Работа с системами координат в трехмерных моделях: настройка рабочей среды, абсолютные и относительные координаты в трехмерных чертежах AutoCAD, цилиндрические и сферические координаты.

**Тема 4.** Работа с уровнем и высотой, построение трехмерных каркасных моделей, вывод на печать трехмерных моделей(особенности применения)

**3.3. Формы и методы проведения занятий, применяемые учебные технологии** Учебным планом предусмотрены лекционные занятия – 32 ч., семинарские(практические) занятия – 16 ч., лабораторные раоты -16 ч., КСР– 4ч.

При освоении дисциплины предлагается использовать следующие сочетания форм и методов учебной работы для достижения запланированных результатов обучения и формирования компетенций:

Пассивная форма – реализация методом опросов, написания самостоятельных работ, контрольных работ и тестов.

Активная форма – реализация путем диалога, проведения проблемных лекций, консультаций, собеседований, слушаний рефератов.

Интерактивная форма – реализация путем проведения круглых столов, дискуссий, мозговых штурмов, анализа конкретных ситуаций, мастер-классов, деловых игр.

В процессе чтения лекций применяются презентации, содержащие различные виды информации: текстовую, звуковую, графическую, анимации. На практических занятиях – использование тестовых программ для закрепления и контроля знаний, работа в MatLab (программирование), применение лабораторных стендов.

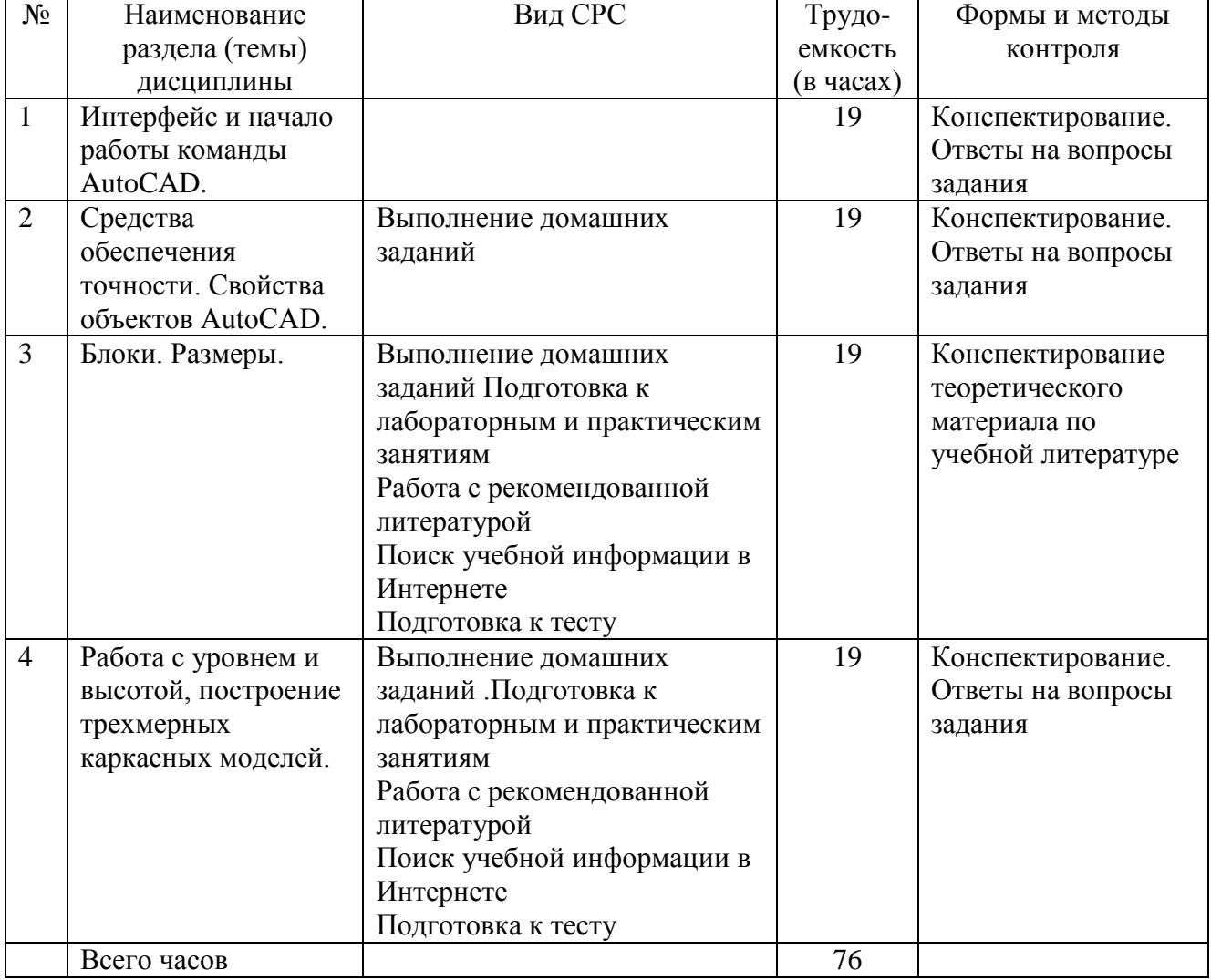

### **Содержание СРС**

### **5. Методические указания для обучающихся по освоению дисциплины**

Руководящими документами для студентов при изучении дисциплины служат учебная программа, методические указания преподавателя для выполнения контрольной работы, составленные с таким расчетом, чтобы помочь студентам организовать самостоятельную работу и облегчить усвоение дисциплины*.*

### **Рейтинговый регламент по дисциплине:**

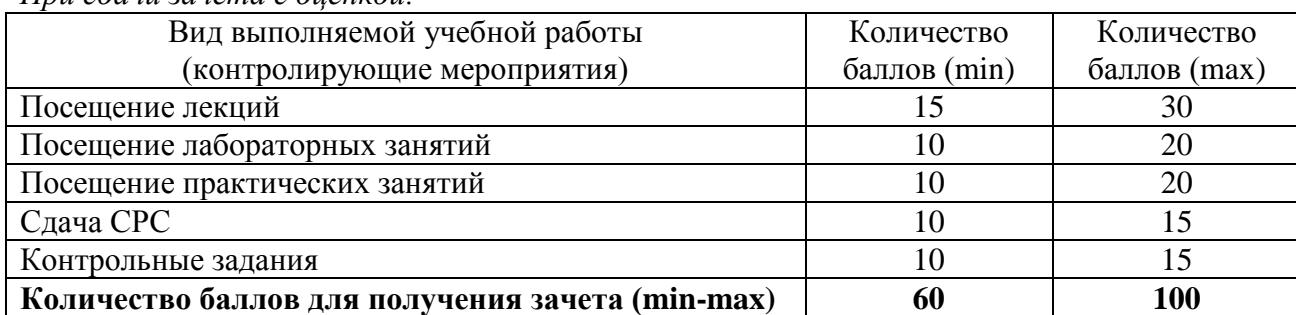

### *При сдачи зачета с оценкой:*

### **6. Фонд оценочных средств для проведения промежуточной аттестации обучающихся по дисциплине**

Предлагается определить критерии оценивания в соответствии с уровнями учебных целей по Блуму. Форма проведения экзамена: собеседование с решением практических заданий.

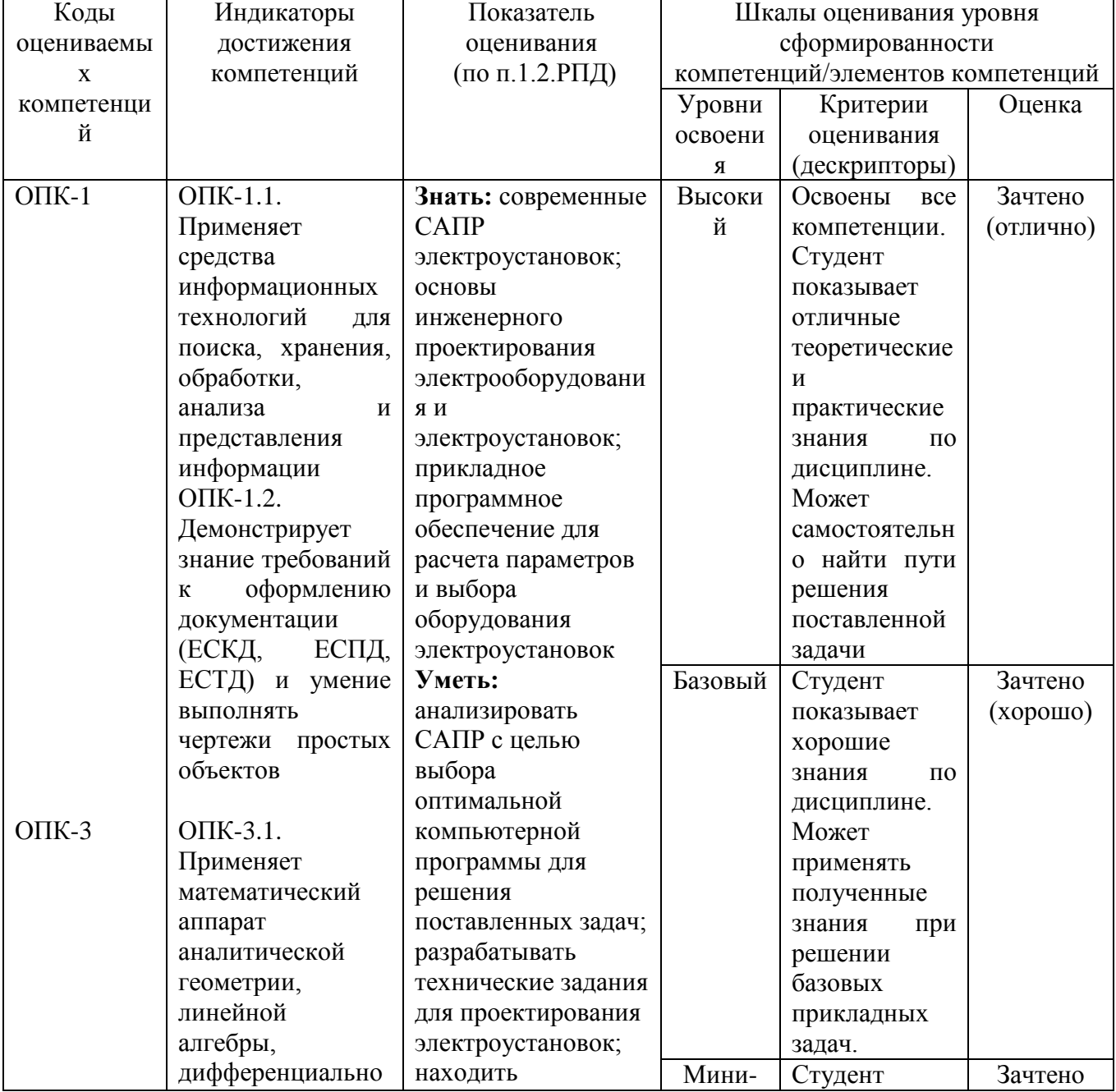

### **6.1. Показатели, критерии и шкала оценивания**

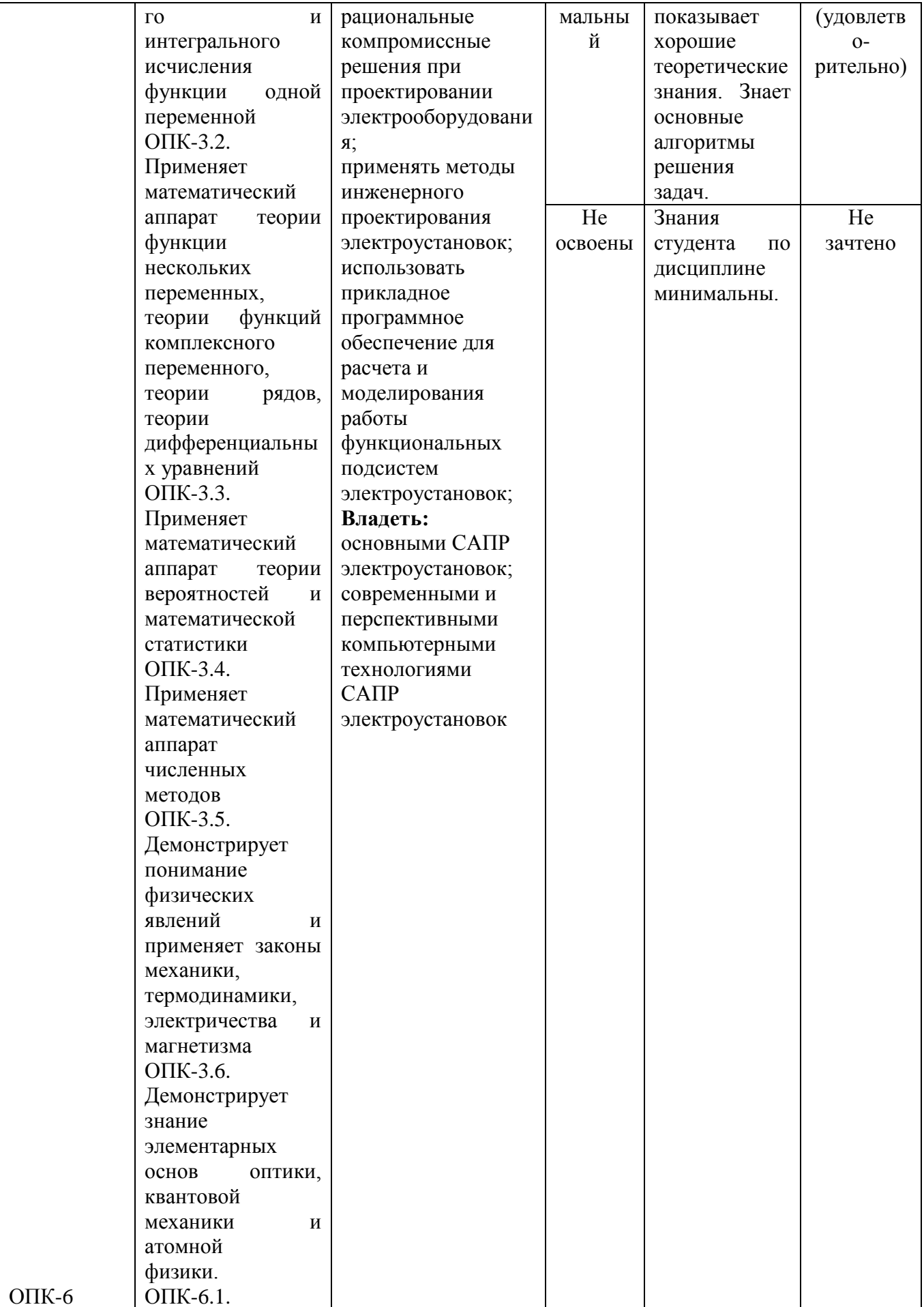

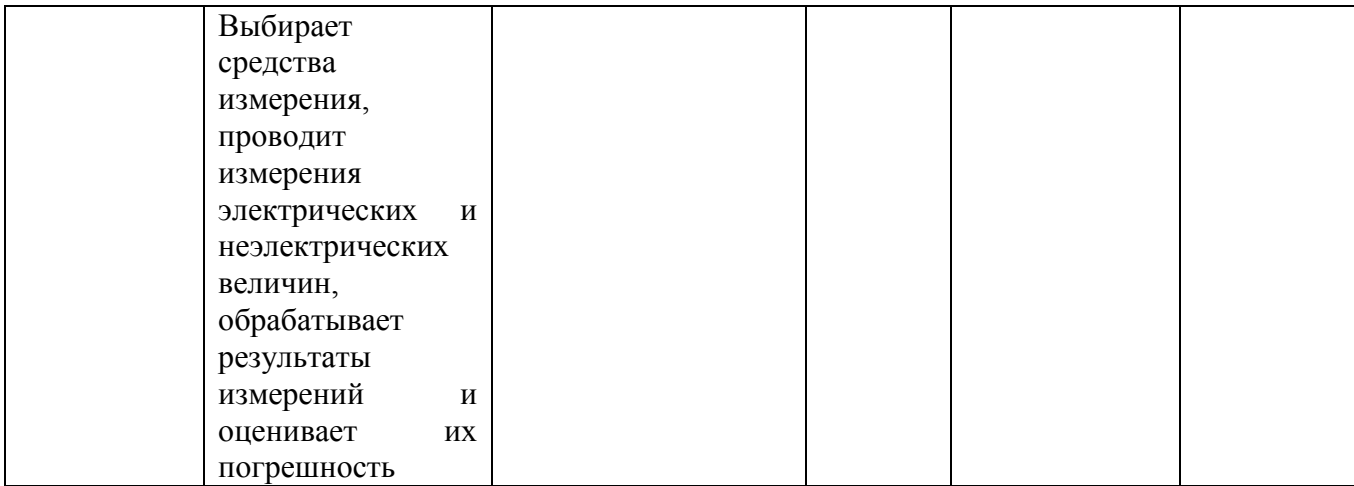

### **6.2. Примерные контрольные задания (вопросы) для промежуточной аттестации**

1.Запуск AutoCAD, панели инструментов, контекстные меню, работа с файлами.

- 2. Командная строка AutoCAD.
- 3. Режимы координатной сетки и шаговой привязки к узлам сетки
- 4. Объектные привязки, координатные

5. Фильтры.

- 6. Способы выбора объектов.
- 7. Блоков, вставка и разбиение блоков.
- 8. Способы нанесения размеров, размерные стили.
- 9. Редактирование размеров.
- 10. Работа с системами координат в трехмерных моделях.
- 11. Цилиндрические и сферические координаты.
- 12. Печать трехмерных моделей(особенности применения)

#### **Тест:**

Тема 1. Принципы и задачи проектирования

1. Автоматизированное проектирование – это …

а. процесс создания проекта в автоматическом режиме;

б. процесс создания проекта при помощи специализированного программно-аппаратного комплекса;

в. проектирование, при котором все или часть данных получают путем взаимодействия человека и ЭВМ;

г. ни один из вышеперечисленных вариантов.

 $2. CAE - 3TO...$ 

- а. автономное проектирование технологических процессов;
- б. программирование устройств ЧПУ станков;
- в. инженерные расчеты с помощью ЭВМ;
- г. ни один из вышеперечисленных вариантов.

3. Принцип блочно-иерархического подхода к проектированию заключается в …

- а. структурировании процесса проектирования;
- б. структурировании представлений об объектах проектирования.

4. Проектным решением при проведении опытно-конструкторских работ является …

- а. техническое задание;
- б. эскизный проект;

в. документация для изготовления изделия.

5. Формирование всей необходимой документации для изготовления изделия выполняется на стадии …

- а. технического задания;
- б. эскизного проекта;
- в. технического проекта;
- г. рабочего проекта.

6. Проверка корректности и реализуемости основных принципов и положений, определяющих функционирование будущего объекта, выполняется на стадии…

- а. технического задания;
- б. эскизного проекта;
- в. технического проекта;
- г. рабочего проекта.

7. Если элементы системы проектируются раньше, чем система, то это…

- а. восходящее проектирование;
- б. нисходящее проектирование

8. Если формулировка технического задания на разработку элементов k-го иерархического уровня относится к проектным процедурам того же уровня, то это…

- а. внешнее проектирование;
- б. внутреннее проектирование.

Вопросы для зачета с оценкой:

- 1. Проектирование. Основные понятия.
- 2. Системы проектирования. Классификация.
- 3. Стадии и этапы проектирования.
- 4. Подходы к проектированию на основе компьютерных технологий.
- 5. Цели и задачи САПР.
- 6. Состав и структура САПР.
- 7. Подсистемы, компоненты и обеспечения.
- 8. Классификация САПР.
- 9. Моделирование в САПР.
- 10. Требования, предъявляемые к математическим моделям.
- 11. Классификация математических моделей.
- 12. CAD/CAM/CAE-системы.
- 13. Классификация CAD\CAM\CAE-систем
- 14. Основные технологии интеграции CAD- и CAE-систем.
- 15. CAD-ориентированный подход интеграции CAD- и CAE-систем.
- 16. CAE-ориентированный подход интеграции CAD- и CAE-систем.
- 17. Совместный CAD/CAE-ориентированный подход интеграции CAD- и CAE-систем.
- 18. Технология PLM.
- 19. Технологии PDM и CALS.
- 20. Сегменты рынка САПР.
- 21. Общие сведения о системах математических расчетов.
- 22. Система Mathematica.
- 23. Система Maple.
- 24. Система Mathcad.
- 25. Система MATLAB.
- 26. Система Simulink
- 27. Основные методы инженерных расчетов.
- 28. Метод конечных элементов.
- 29. Система NASTRAN.
- 30. Система Dytran.
- 31. Система ADAMS.
- 32. Система ANSYS.
- 33. Система LS-DYNA.
- 34. САПР разработки электронных устройств. Основные сведения. Задачи.
- 35. САПР проектирования электрических схем и чертежей.
- 36. Система Autocad-Electrical.
- 37. Система KOMPAS Electric.
- 38. Система E3.series.
- 39. САПР моделирования электрических схем. Моделируемые функции.
- 40. САПР моделирования электрических схем. Возможности анализа схем.
- 41. САПР моделирования электрических схем. Система Multisim.
- 42. Моделирования электрических схем в Simulink.
- 43. САПР проектирования печатных плат.
- 44. Система OrCAD.

.

.

- 45. Система Ultiboard.
- 46. Принцип сквозного проектирования
- 47. САПР анализа электромагнитной совместимости.
- 48. САПР проектирования СВЧ-устройств.
- 49. САПР теплового анализа.

50. САПР технологической подготовки производства электронных устройств

#### **6.3. Методические материалы, определяющие процедуры оценивания**

Оценка знаний производится на основе баллов БРС текущего контроля (максимум 100 баллов).

Практические занятия и контрольная работа по дисциплине – это работа, которая выполняется студентом и является совокупностью полученных результатов самостоятельного исследования теоретических положений и отработки практических навыков в период изучения дисциплины в структурных подразделениях университета.

В ходе изучения дисциплины в структурных подразделениях университета и самостоятельной работы, независимо от места ее проведения, каждый студент ведет рабочую тетрадь, в которой ведется запись заданий и полученных результатов самостоятельного исследования теоретических положений. В конце практического занятия рабочая тетрадь подписывается преподавателем.

Зачет проводится в устной форме. Оценивается ответ студента, знание, понимание и практический навык.

### **7. Перечень основной и дополнительной учебной литературы, необходимой для освоения дисциплины<sup>2</sup>**

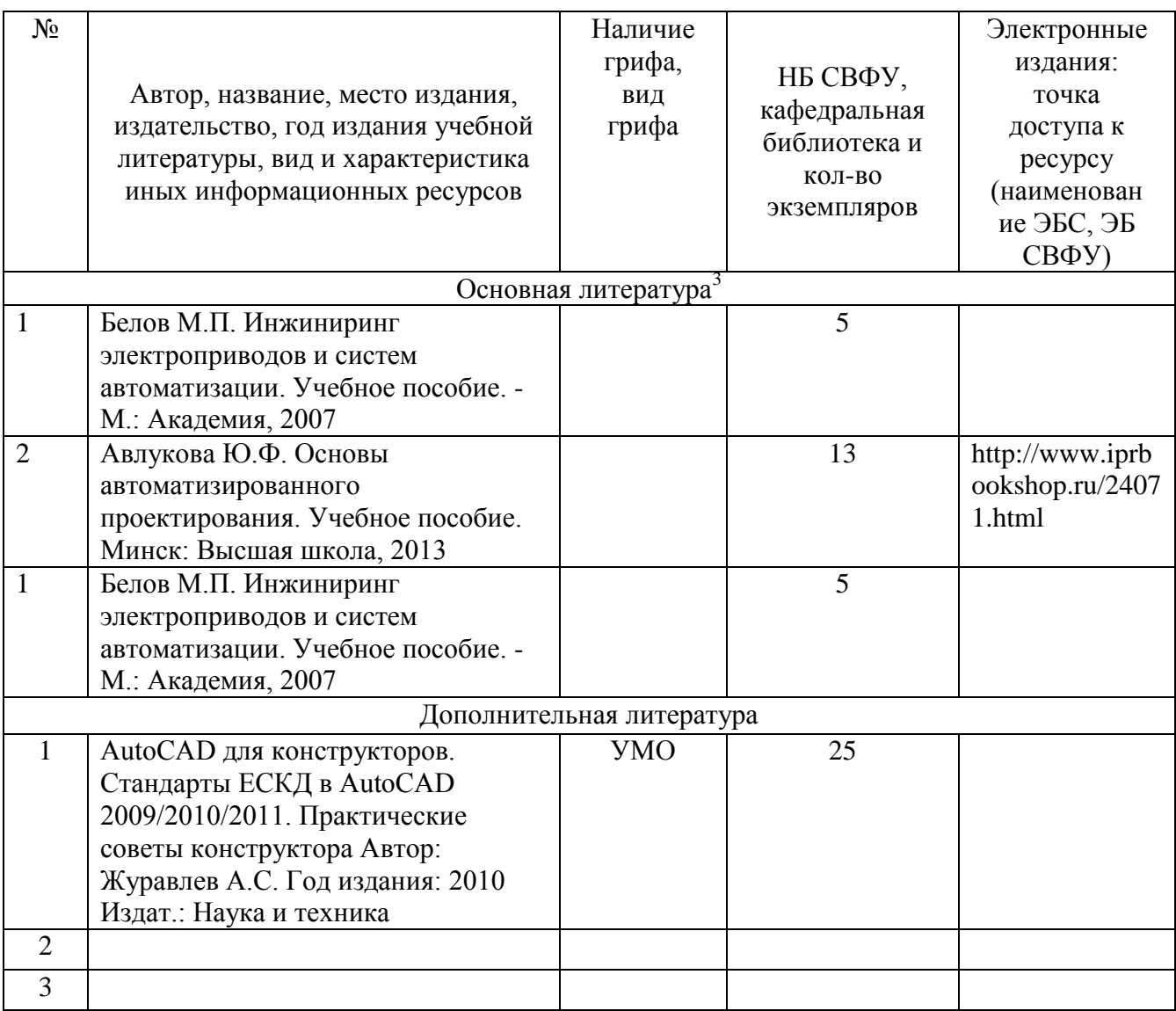

 $\overline{a}$ 

 $^2$  Для удобства проведения ежегодного обновления перечня основной и дополнительной учебной литературы рекомендуется размещать раздел 7 на отдельном листе,с обязательной отметкой в Учебной библиотеке.<br><sup>3</sup> Рекомендуется указывать не более 3-5 источников (с грифами).

### **8. Перечень ресурсов информационно-телекоммуникационной сети «Интернет» (далее сеть-Интернет), необходимых для освоения дисциплины**

 Электронно-библиотечная система [www.biblioclub.ru.](http://www.biblioclub.ru/) «Университетская библиотека он-лайн». Принадлежность: сторонняя: ООО «Некс Медиа» 100% доступ. Договор 11-01/12 от 08.08.2012.

 Электронно-библиотечная система «Лань». Принадлежность: сторонняя: ООО «Издательство Лань». 100% доступ. Адрес сайта: [http://www.e.lanbook.com.](http://www.e.lanbook.com/) Договор № 416 от29/07/2012.

 Электронный справочник "Информио". Принадлежность: сторонняя: ООО "Современные медиа технологии в образовании и культуре" 100% доступ. Адрес сайта: [www.informio.ru](http://www.informio.ru/) Договор № Я139 от 29/07/2012

### **9. Описание материально-технической базы, необходимой для осуществления образовательного процесса по дисциплине**

Учебная аудитория для проведения занятий лекционного типа, занятий семинарского типа, курсового проектирования (выполнения курсовых работ), групповых и индивидуальных консультаций, текущего контроля и промежуточной аттестации (ауд.№ 414)

Перечень основного оборудования, учебно-наглядных пособий: Модульный учебный комплекс «Промышленная автоматика «Siemens» (настольное исполнение) (16 шт): Рабочее место: Стол компьют KST-1/08 1400\*750\*630.Стул -VISY (9 шт), Лабораторный стенд "Средства автоматизации и управления" (импеданс) (1 шт.), Комплект Проектор BenQ Panasonic и интерактивная доска Classic Solution (1 шт.), Стол (8 шт), Стул (12 шт).

### **10. Перечень информационных технологий, используемых при осуществлении образовательного процесса по дисциплине, включая перечень программного обеспечения и информационных справочных систем**

10.1. Перечень информационных технологий, используемых при осуществлении

образовательного процесса по дисциплине<sup>4</sup>

При осуществлении образовательного процесса по дисциплине используются следующие информационные технологии:

использование специализированных и офисных программ, информационных систем;

 организация взаимодействия с обучающимися посредством электронной почты и СДО Moodle.

### **10.2. Перечень программного обеспечения**

Программное обеспечение: Предоставление телематических услуг доступа к сети интернет (договор №3101/2020 от 01.02.2020 г. на оказание услуг по предоставлению телематических услуг доступа к сети Интернет с «Мирнинские кабельные сети (МКС)» в лице ИП Клещенко Василия Александровича. Срок действия документа: 1 год); Пакет локальных офисных программ для работы с документами (лицензия №62235736 от 06.08.2013 г. АО «СофтЛайн Интернет Трейд» на право использование программ для ЭВМ: Microsoft (Windows, Office). Срок действия документа: бессрочно); Свободный офисный пакет «Open Office»; Лицензионное антивирусное программное обеспечение (лицензия №№280Е-201026-063024-583-1308 от 26.10.2020 г. ЗАО «Лаборатория Касперского». Срок действия документа: с "26" октября 2020 г. по "03" ноября 2021 г.); Программа для ЭВМ: Годовая подписка на ZOOM Бизнес на 30 организаторов (договор №88 от 22.09.2020г. с ООО «Айтек Инфо» на передачу прав использования программного обеспечения. Срок действия документ: 1 год (копия))

 $\overline{a}$ 

<sup>4</sup>В перечне могут быть указаны такие информационные технологии, как использование на занятиях электронных изданий (чтение лекций с использованием слайд-презентаций, электронного курса лекций, графических объектов, видео- аудио- материалов (через Интернет), виртуальных лабораторий, практикумов), специализированных и офисных программ, информационных (справочных) систем, баз данных, организация взаимодействия с обучающимися посредством электронной почты, форумов, Интернет-групп, скайп, чаты, видеоконференцсвязь, компьютерное тестирование, дистанционные занятия (олимпиады, конференции), вебинар (семинар, организованный через Интернет), подготовка проектов сиспользованием электронного офиса или оболочки) и т.п.

## **ЛИСТ АКТУАЛИЗАЦИИ РАБОЧЕЙ ПРОГРАММЫ ДИСЦИПЛИНЫ**

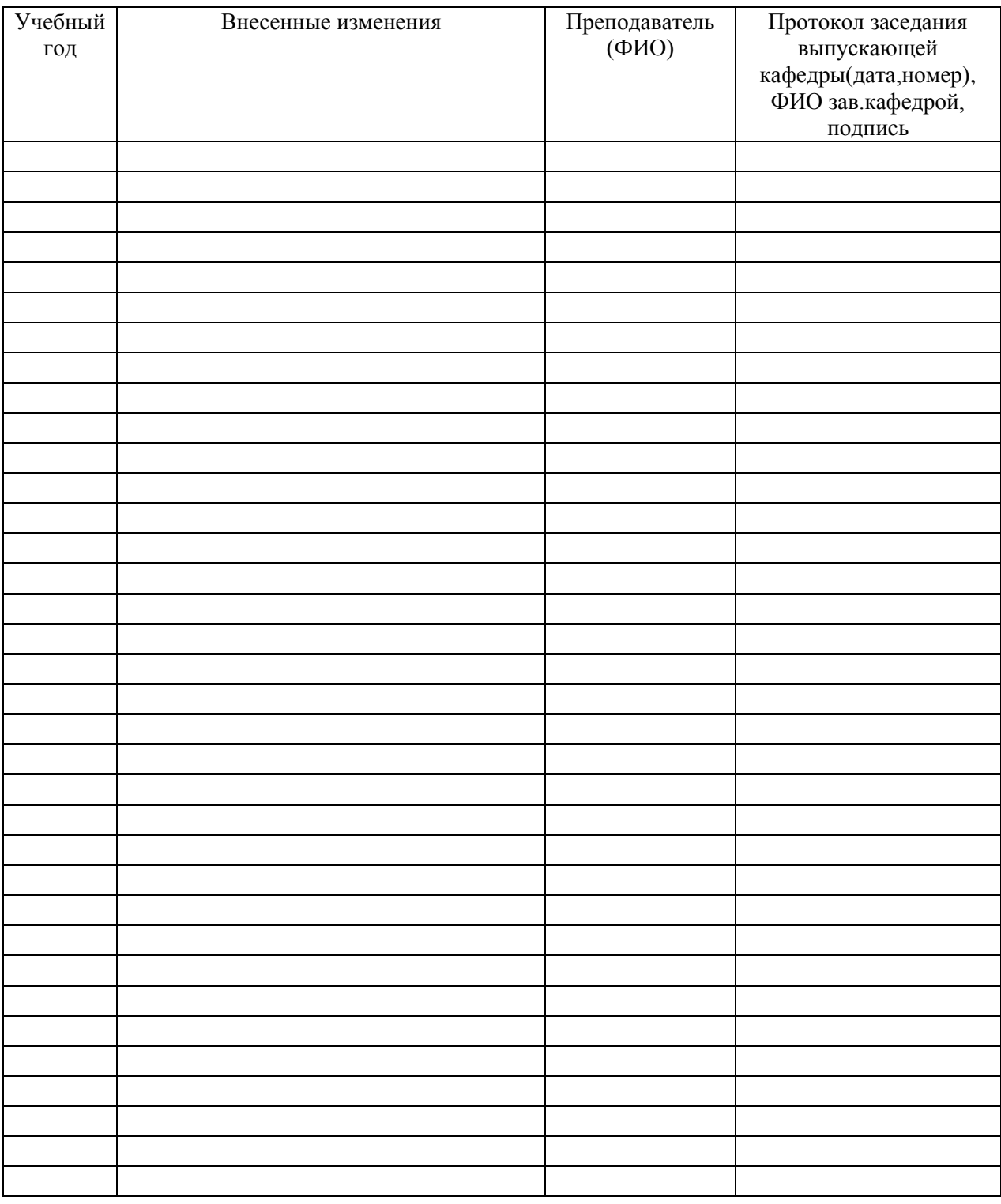

### **Б1.О.25 Основы автоматизированного проектирования**

*В таблице указывается только характер изменений (например, изменение темы, списка источников по теме или темам, средств промежуточного контроля) с указанием пунктов рабочей программы. Само содержание изменений оформляется приложением по сквозной нумерации.*